# Politechnika Krakowska im. Tadeusza Kościuszki

# Karta przedmiotu

obowiązuje studentów rozpoczynających studia w roku akademickim 2015/2016

Wydział Inżynierii Lądowej

Kierunek studiów: Budownictwo Profil: Ogólnoakademicki Profil: Ogólnoakademicki Profil: Ogólnoakademicki

Forma sudiów: stacjonarne 
Kod kierunku: BUD

Stopień studiów: II

Specjalności: Inżynieria wodna i komunalna

## 1 Informacje o przedmiocie

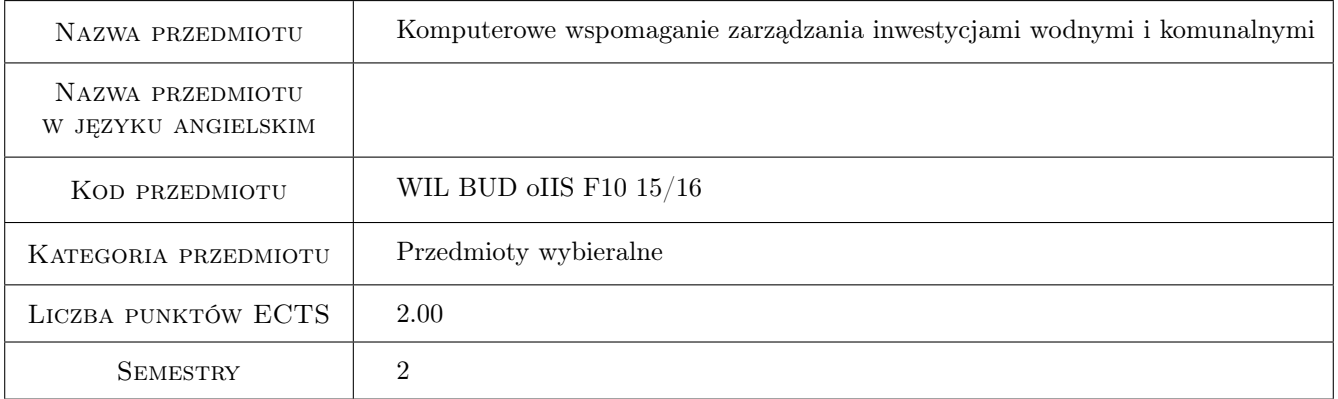

## 2 Rodzaj zajęć, liczba godzin w planie studiów

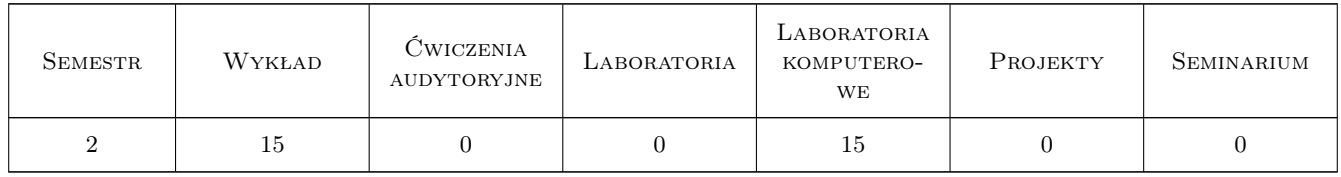

## 3 Cele przedmiotu

Cel 1 Poznanie specyfiki zarządzania inwestycjami wodnymi i komunalnymi

Cel 2 Poznanie systemów informatycznych wspomagających zarządzanie w budownictwie

Cel 3 Przygotowanie do pracy w zespole zarządzającym inwestycjami wodnymi i komunalnymi

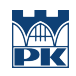

## 4 Wymagania wstępne w zakresie wiedzy, umiejętności i innych **KOMPETENCJI**

## 5 Efekty kształcenia

- EK1 Kompetencje społeczne Student potrafi współpracować w zespole zarządzajęcym przedsięwzięciem wodnym i komunalnym
- EK2 Umiejętności Student potrafi wykorzystać programy MS Project oraz Planista do planowania i kontroli realizacji inwestycji budowlanej
- EK3 Wiedza Student zna podstawowe opcje programów komputerowych wspomagających zarządzanie przedsięwzięciami budowlanymi
- EK4 Wiedza Student zna podstawowe możliowści wykorzystania technologii BIM w zarządzaniu przedsięwzięciami budowlanymi

## 6 Treści programowe

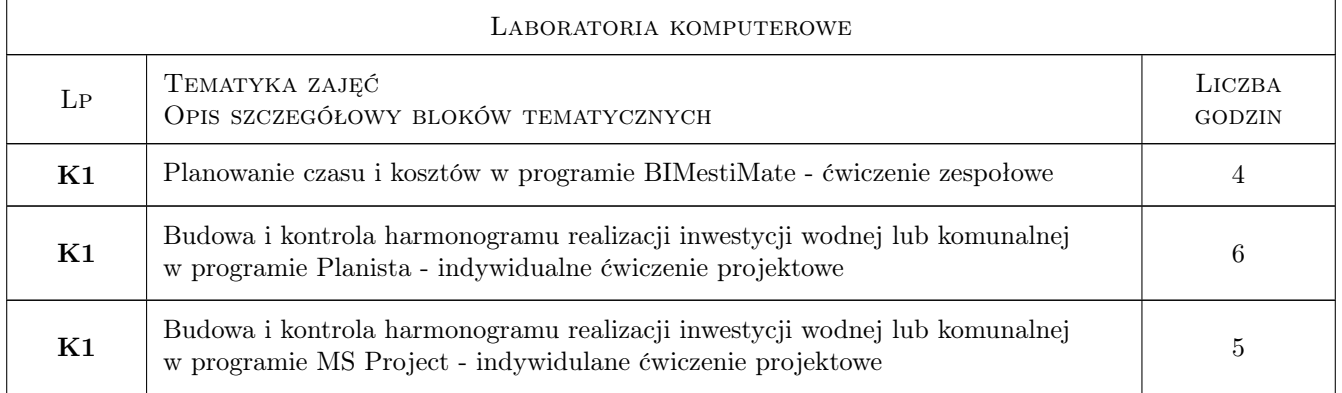

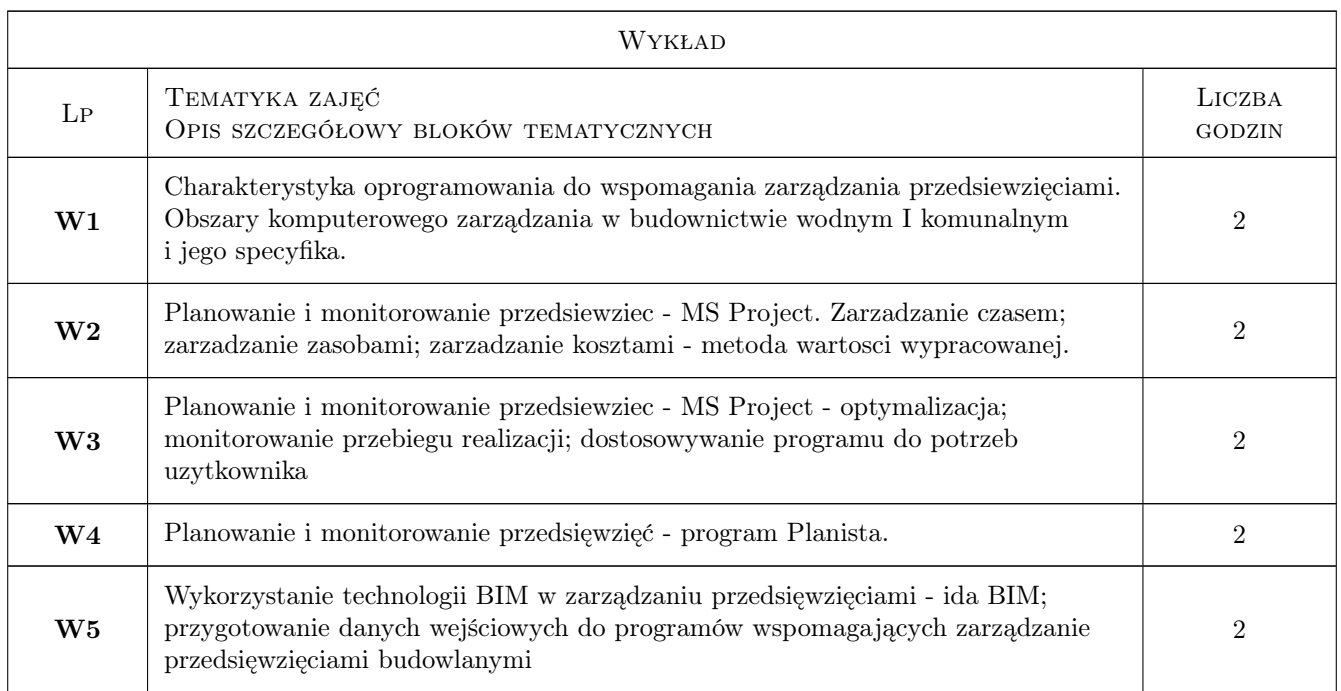

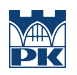

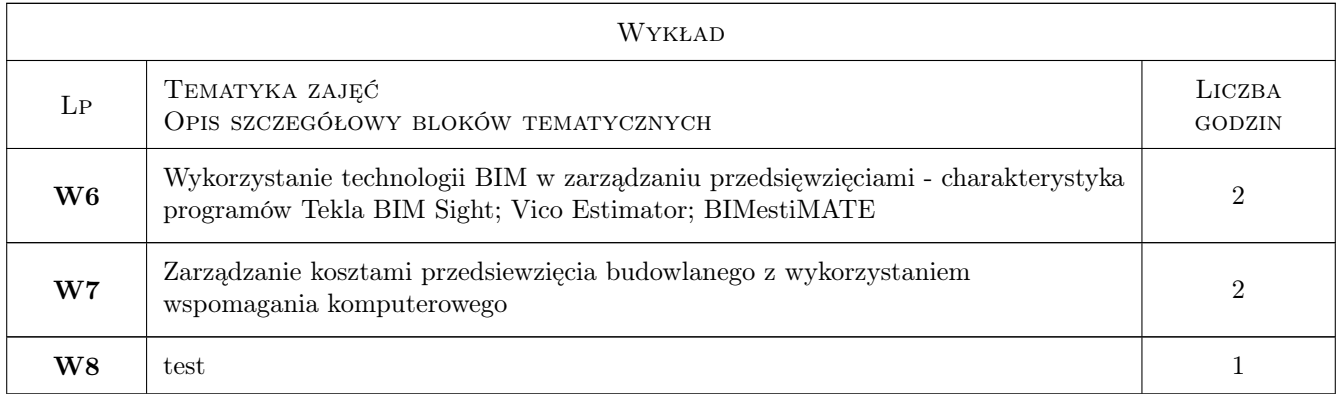

## 7 Narzędzia dydaktyczne

- N1 Ćwiczenia laboratoryjne
- N2 Dyskusja
- N3 Konsultacje
- N4 Prezentacje multimedialne
- N5 Wykłady

## 8 Obciążenie pracą studenta

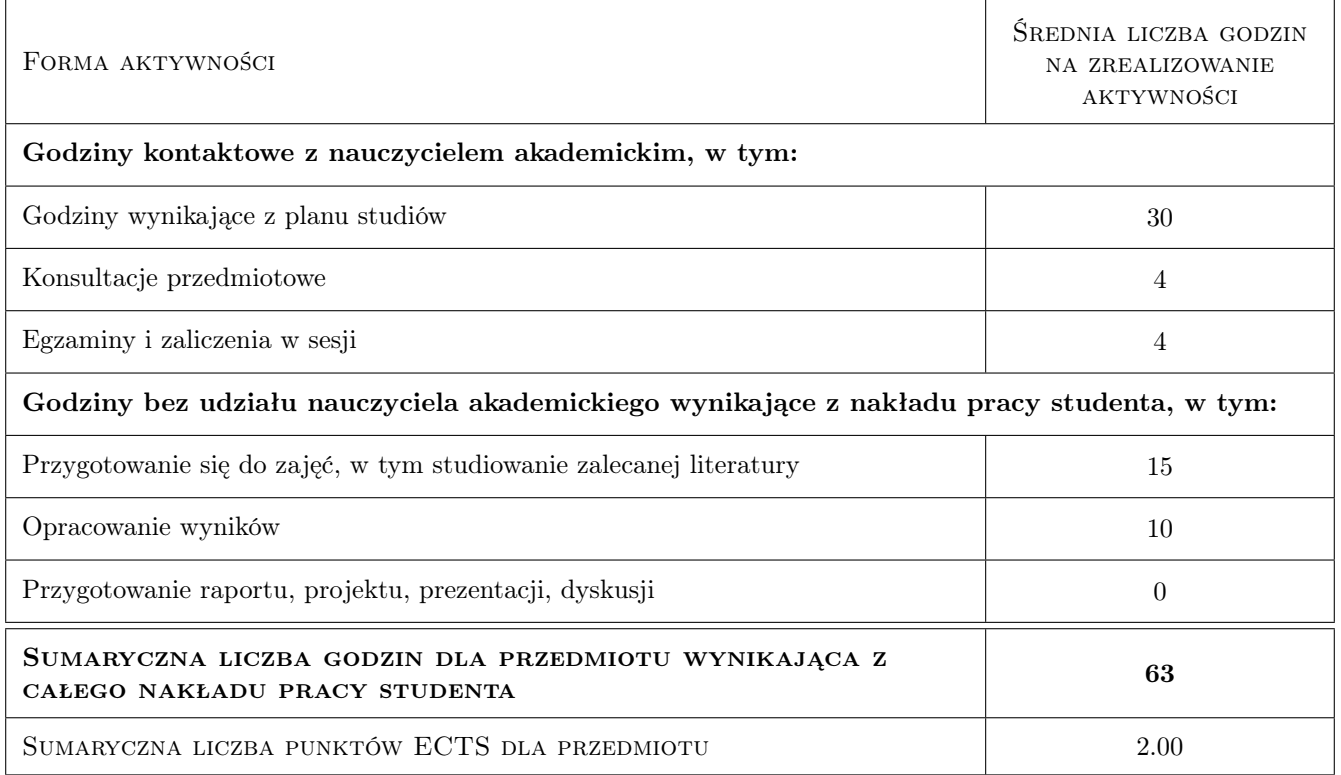

## 9 Sposoby oceny

#### Ocena formująca

F1 ocena z testu

F2 ocena z projektów wykonanych na zajęciach lab

#### Ocena podsumowująca

P1 Średnia ważona ocen formujących

## Kryteria oceny

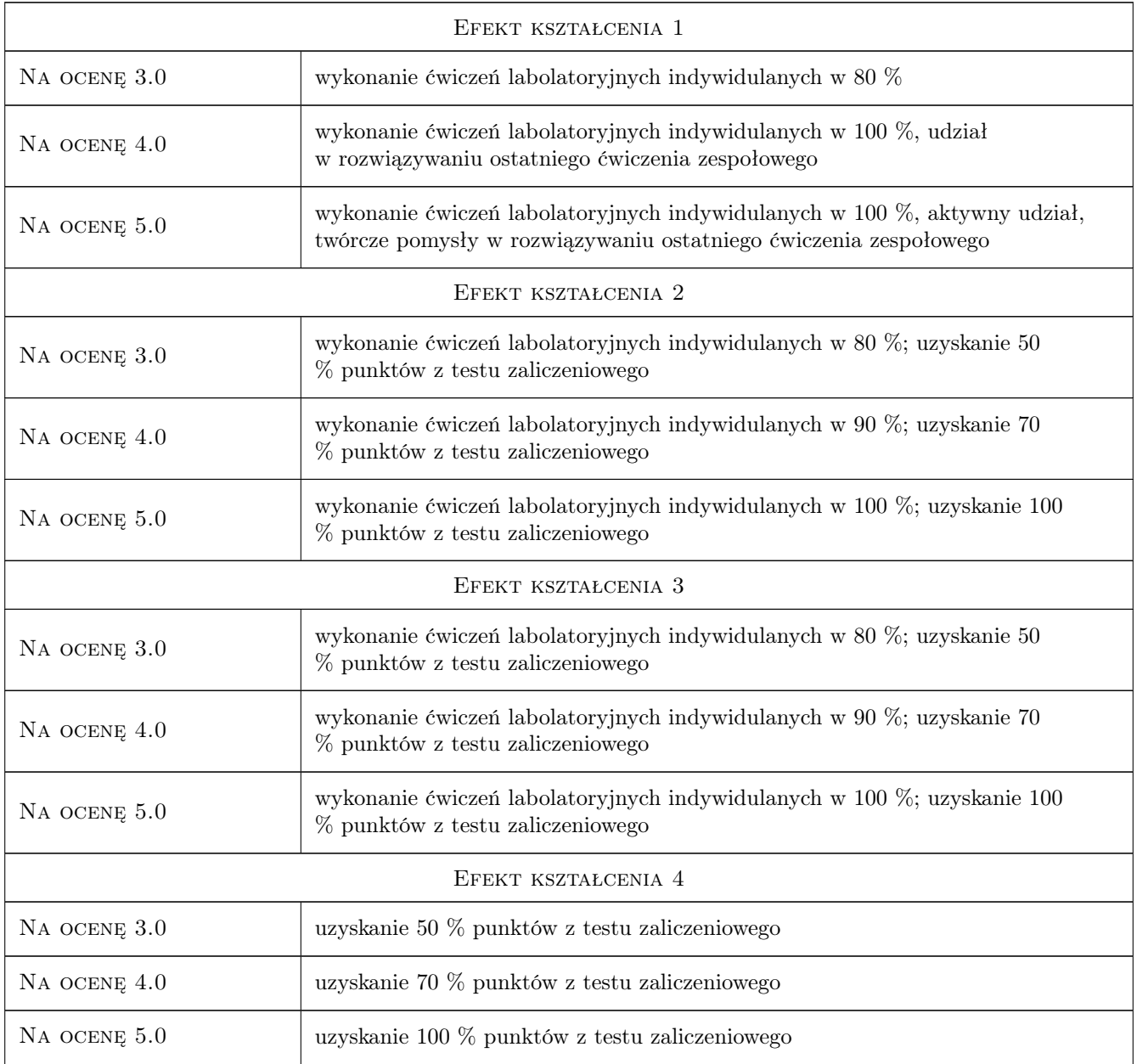

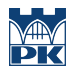

## 10 Macierz realizacji przedmiotu

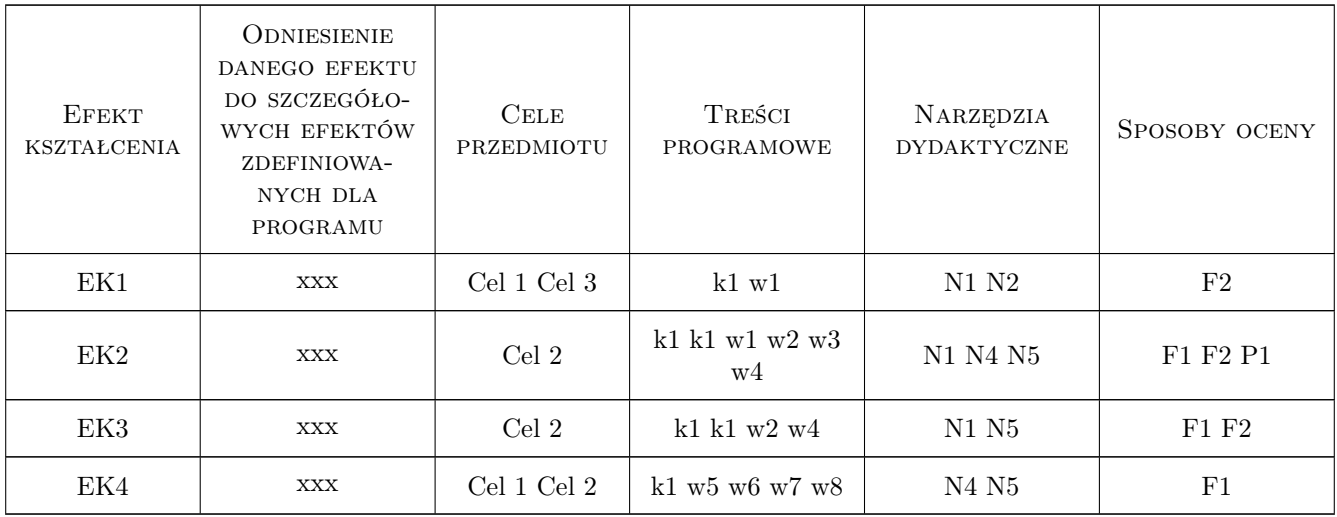

## 11 WYKAZ LITERATURY

#### Literatura podstawowa

[1 ] Nowicki A. — Wstep do systemów informacyjnych zarzadzania w przedsiebiorstwie, Częstochowa, 2005, Politechnika Częstochowska

## 12 Informacje o nauczycielach akademickich

#### Osoba odpowiedzialna za kartę

dr hab. inż. prof. PK Edyta Plebankiewicz (kontakt: eplebank@izwbit.wil.pk.edu.pl)

#### Osoby prowadzące przedmiot

1 dr hab. inż, prof. PK Edyta Plebankiewicz (kontakt: eplebank@izwbit.pk.edu.pl)

## 13 Zatwierdzenie karty przedmiotu do realizacji

(miejscowość, data) (odpowiedzialny za przedmiot) (dziekan)

. . . . . . . . . . . . . . . . . . . . . . . . . . . . . . . . . . . . . . . . . . . . . . . .

PRZYJMUJĘ DO REALIZACJI (data i podpisy osób prowadzących przedmiot)